## **WRITER – die Freiheit, Ihre Dokumente großartig aussehen zu lassen**

**WRITER** hat alles, was Sie zu Recht von einer modernen, funktionalen Textverarbeitung erwarten. Einfach genug für ein schnelles Memo, mächtig genug um komplexe Bücher mit Inhaltsangabe, Diagrammen und Indizes zu erstellen. Sie sind frei, sich auf die Inhalte zu konzentrieren, während WRITER sich um das Layout kümmert.

Der **Autopilot** übernimmt die Kleinarbeit bei der Erstellung von Standarddokumenten wie Briefen, Memos oder Faxevorlagen. Natürlich sind Sie frei, Ihre eigenen Vorlagen zu erstellen oder zu importieren.

Der **Stylist** erlaubt es jedem Nutzer, die umfangreichen Möglichkeiten von Formatvorlagen zu verwenden. Sie sind frei, neue Wörter in die **Autokorrektur** zu übernehmen, um diese an Ihre Bedürfnisse anzupassen. Die **Autovervollständigung** schlägt schon während der Eingabe vor, bekannte Wörter zu vervollständigen.

**Autoformat** perfektioniert schon automatisch das Aussehen Ihres Dokuments, während Sie die Freiheit haben, sich in Ruhe auf den Inhalt konzentrieren zu können. **Textrahmen** und Verknüpfungen geben Ihnen die Freiheit, Newsletter, Handzettel oder ähnliches so zu entwerfen, wie Sie es möchten.

Erhöhen Sie den Gebrauchswert Ihrer langen und komplexen Dokumente, indem Sie **Inhaltsverzeichnisse** und **Indizes**, bibliografische Verweise, Tabellen, Illustrationen oder andere Objekte generieren.

Sie haben die Wahl, welche **Email**-Software Sie verwenden möchten, Writer wird sie für Sie nutzen. Veröffentlichen Sie Ihre mit Writer erstellten **HTML-Dokumente** im World-Wide-Web.

Selbstverständlich haben Sie die Freiheit, Ihre alten Microsoft Word Dokumente weiter zu benutzen oder in diesem Format zu speichern, um diese mit Menschen auszutauschen, die immer noch damit arbeiten (müssen).

## **CALC – entfalten Sie die Informationen, die Ihre Daten enthalten**

**CALC** ist das Tabellenkalkulationsprogramm, das Sie immer wollten. Neueinsteiger finden es intuitiv und leicht erlernbar; professionelle Datenverarbeiter und Zahlenjongleure begrüßen die stattliche Anzahl von fortgeschrittenen Funktionen.

Sie sind frei, Werte aus Datenbanken zu importieren, zu integrieren, in Berechnungen einfließen zu lassen und mit der fortschrittlichen **DatenPilot**-Technik zu bearbeiten. Formeln mit natürlicher Sprache ermöglichen Ihnen das Erstellen von **Formeln**, in denen Worte enthalten sind (z.B. "Verkauf – Kosten"). Der **Autopilot** führt Sie durch die Auswahl und Benutzung einer beeindruckenden Anzahl von Tabellenfunktionen. Der **Stylist** ermöglicht es, ganz einfach flexible Zellformatierungen zu übertragen, inklusive freier Rotation von Inhalten, Vorlagen, Hintergründen, Rahmen und vielem mehr. Dank **Vorlagen** mit vorbereiteten Funktionen können Sie Ihr eigener Tabellen-Experte werden, so dass Sie sich auf Ihre eigentlichen Aufgaben konzentrieren können. Der **Szenario-**Manager ermöglicht "was wäre wenn..." - Analysen auf Knopfdruck. Gestalten Sie Ihre Tabellen mit optischen **Themen** und fügen Sie selber neue hinzu.

Selbstverständlich haben Sie die Freiheit, Ihre alten Microsoft Excel-Tabellen weiter zu benutzen oder in diesem Format zu speichern.

## **IMPRESS ist ein hervorragendes Werkzeug, um effektive Multimedia-Präsentationen zu erstellen**

Ihre Präsentationen werden durch 2D und 3D Cliparts, **Spezialeffekte**, Animationen und beeindruckende Zeichnungen auffallen. **Autolayouts** vereinfachen die Aufgabe, Ihre Materialien vorzubereiten. Eine große Zahl von **Ansichten** wird unterstützt: Zeichnungen, Gliederung, Dia, Notizen und Handzettel, um alle Bedürfnisse von Präsentierenden und Publikum zu befriedigen. **IMPRESS** hat eine vollständige Palette von einfach zu bedienenden Zeichen- und Diagrammwerkzeugen, um Ihre Präsentationen aufzuwerten.

**FontWorks** erstellt erstaunliche 2D und 3D Effekte aus ihrem Text. Animationen und Effekte beleben Ihre Präsentationen. Erstellen Sie lebensechte 3D Bilder in verblüffender **Geschwindigkeit**.

Selbstverständlich haben Sie die Freiheit, Ihre alten Microsoft PowerPoint Präsentationen weiter zu benutzen & auszutauschen.

## **FAQ**

Mein Freund Thomas, der mit Computern arbeitet, hat mir geraten, niemals die Version 1 eines Programms zu benutzen, da sie zu viele Fehler enthält.

OpenOffice.org hat die Bezeichnung 1.0 gewählt, weil dies die erste Veröffentlichung unter einer offenen Lizenz ist. Wie auch immer, es hat seine Ursprünge in StarOffice, das 15 Jahre bestand und von tausenden Menschen benutzt wurde. Sie können Thomas sagen, dass es nahezu fehlerfrei ist.

#### Ist OpenOffice.org wirklich 100% Microsoft-Office kompatibel?

Da Microsoft seine Datei-Spezifikationen selten exakt dokumentiert, kann diese Frage niemand beantworten. Aber es gibt hunderte Menschen, die solche Dokumente und Tabellen regelmäßig bearbeiten und mit anderen problemlos austauschen. Tatsächlich haben wir von Leuten gehört, die sagen, sie hätten mehr Probleme beim Austausch zwischen Microsoft-Produkten gehabt.

#### Gerade habe ich eine Microsoft-Office-Datei im OpenOffice.org-Format gespeichert und sie ist viel kleiner! Fehlen jetzt Informationen?

Nein! Toll, nicht wahr?

OpenOffice.org 1.0 hinterlässt einen tollen Eindruck, leider verbietet meine Firma den Einsatz freier Software.

StarOffice von Sun Microsystems ist ein kommerzielles Produkt, das auf OpenOffice.org basiert.

#### Wie kann ein solch gutes Programm frei verfügbar sein?

Nach der Übernahme der Rechte an StarOffice hat Sun Microsystems, eine der weltweit führenden Computerfirmen, entschieden, es unter einer offenen Lizenz zugänglich zu machen. Außerdem gab Sun Microsystems Starthilfe bei der Gründung des OpenOffice.org-Source-Project.

#### Was ist denn an Open Source so besonders?

Open Source bedeutet, dass der Code hinter einem Programm für jeden einsehbar ist. In den Worten der Open Source Initiative: Wenn der Code für Programmierer einsehbar, änderbar, verteilbar ist, kann er entwickelt werden. Man kann ihn verbessern, in eigene Projekte übernehmen und Fehler beseitigen. Und das in einer sonst kaum möglichen Geschwindigkeit.

#### Also wird Open Software von einer Horde unbezahlter Freiwillige gepflegt. Und das soll gut sein?

Definitiv ja! Wenn Sie in letzter Zeit im Internet waren, stehen die Chancen gut, dass Sie dabei mit Apache in Berührung kamen, denn es nutzen mehr Webseiten Apache als irgendein anderes Produkt. Dies ist ein Open Source Produkt, das sogar IBM und Oracle beeindruckt hat! Ist das gut genug für Sie?

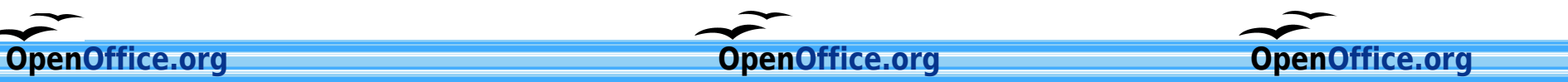

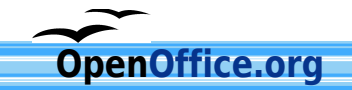

### **Was enthält das Paket ?**

**WRITER** ist ein mächtiges Werkzeug, um professionelle Dokumente, Reporte, Mitteilungen und Broschüren zu erstellen. Sie können ganz einfach Bilder und Diagramme in Ihre Dokumente einfügen und alles vom Geschäftsbrief bis zum Buch mit professionellem Layout entwerfen. Sogar das Erstellen von Websites ist ganz einfach.

**CALC** ist eine Tabellenkalkulation voller Möglichkeiten, die langweilige Zahlen in beeindruckende Informationen verwandeln kann. Sie erfassen, berechnen, analysieren und präsentieren Ihre Daten einfach und schnell. Nutzen Sie fortschrittliche Tabellenfunktionen und entscheidungsfördernde Werkzeuge, um raffinierte Datenanalysen zu betreiben. Nutzen Sie eingearbeitete Diagrammwerkzeuge zur Erstellung beeindruckender 2D und 3D Diagramme.

**IMPRESS** ist der schnellste und beste Weg, effektive Präsentationen zu erstellen. Ihre Präsentationen werden sicher durch beeindruckende Spezialeffekte, Zeicheneffekte und Animationen überzeugen.

**DRAW** erstellt für Sie alles, vom einfachen Diagramm bis zu dynamischen 3D Illustrationen und Spezialeffekten.

Mit den **DATENQUELLEN-WERKZEUGEN** haben Sie alles, was Sie zur Arbeit mit Ihren Datenbanken benötigen. Bearbeiten Sie Ihre Daten in einer einfachen, tabellenartigen Oberfläche oder in automatisch erzeugten Formularen.

Fügen Sie Ihre Daten per "drag and drop" in andere OpenOffice.org-Bereiche wie Calc und Writer ein, erzeugen Sie umfangreiche Serienbriefe oder komplexe Abfragen.

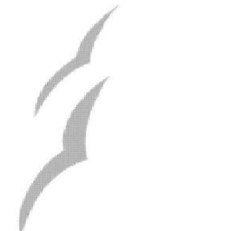

# **Der Fortschritt bei der Produktivität von Office-Programmen**

OpenOffice.org stellt Ihnen alles zur Verfügung, was Sie von einem Office-Paket erwarten. Sie können dynamische Dokumente erstellen, Daten analysieren, beeindruckende Präsentationen erzeugen und aufsehenerregende Illustrationen entwerfen.

Wenn Sie schon mit anderen Office-Paketen gearbeitet haben, z. B. mit Microsoft-Office, werden Sie sich in OpenOffice.org 1.0 sofort zurechtfinden. Sie können sogar Ihre alten Microsoft-Office Dateien weiterverwenden. Wenn Sie mit jemandem Daten austauschen müssen, der immer noch Microsoft-Office verwendet, ist auch dies möglich.

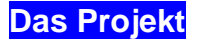

## **Besuchen Sie das Open Source Projekt auf http://de.openoffice.org**

Sun, Solaris, OpenWindows und StarOffice sind eingetragene Warenzeichen von Sun Microsystems Inc.; Linux ist ein eingetragenes Warenzeichen von Linus Torvalds. Microsoft Windows, Office, Word, Excel und PowerPoint sind eingetragene Warenzeichen der Microsoft Inc. in den USA und / oder auch in anderen Staaten. Alle anderen Produkte, Dienste, Firmen, Ereignisse, Bilder und Veröffentlichungen sind eingetragene Handelsmarken, Warenzeichen oder sonstiges Eigentum ihrer eingetragenen Besitzer in den USA und / oder in anderen Staaten. Die Erwähnung solcher Begriffe bedeutet keinesfalls den Anspruch auf solche Rechte!

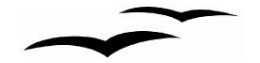

# **OpenOffice.org 1.0**

Die Software für Ihr Büro

Freiheit bei der Arbeit

**Nun, wie frei ist OpenOffice.org 1.0?**

**Frei** zur Benutzung - laden Sie es einfach aus dem Internet.

**Frei** von Lizenzgebühren - Sie müssen nie wieder eine Lizenz kaufen oder für eine neuere Version bezahlen.

**Frei**, zu arbeiten wie gewohnt - Sie fühlen sich sofort zu Hause und können sogar die alten Microsoft-Dateien weiter benutzen.

**Frei**, zu arbeiten, wo man es wünscht - Firmen können es auf neuen PCs installieren, Schulen an Schüler verteilen, und Organisationen können es an Mitarbeiter im Büro oder zu Hause weitergeben.

**Frei**, Dateien mit Menschen auszutauschen, die immer noch an Microsoft Office-Produkte gebunden sind - sie werden nie wissen, dass man frei sein kann, wenn es ihnen niemand sagt.

**Frei** bei der Wahl des Computers - traditionelle Microsoft-Systeme, Sun Solaris, Apple OS X oder die neue Linux Generation. Portierungen auf weitere Systeme sind in Vorbereitung.

Befreien Sie Ihre Festplatte Microsoft-Formate benötigen bis zu doppelt soviel Speicherplatz wie entsprechende OpenOffice.org – Dateien.

**Frei** für Entwickler – durch offene Quellcodes, veröffentlichte APIs und Dateiformate.

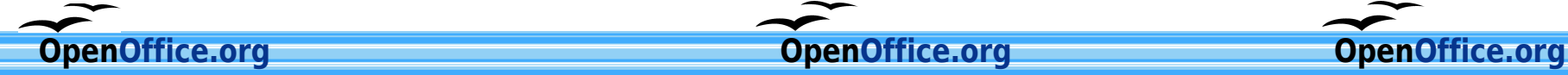